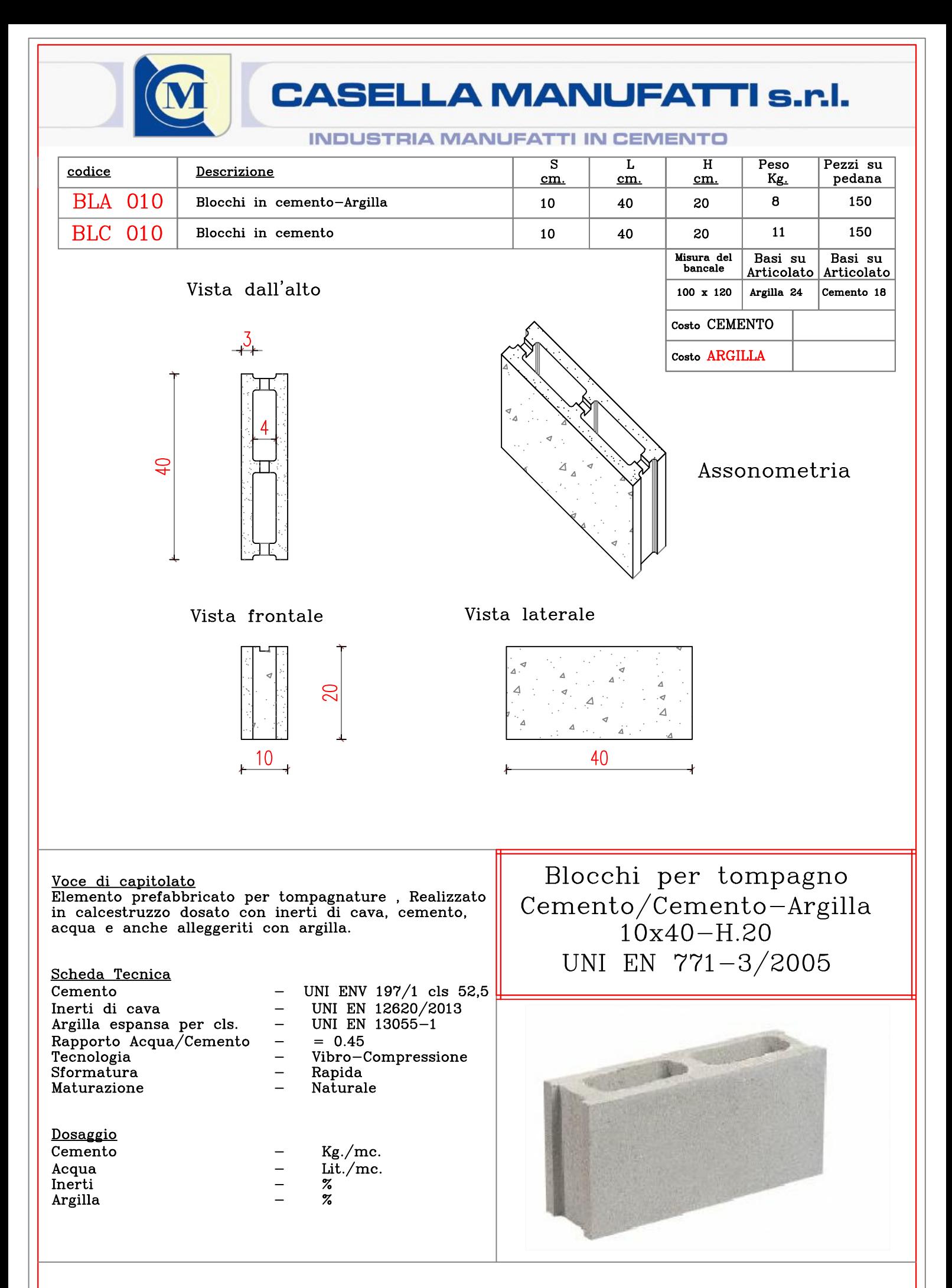

<sup>84030</sup> MONTESANO SCALO (SA)-Casella Postale - www.casellamanufatti.it e-mail: info@casellamanufati.it tel. 0975-863072 -fax 0975-866910